# **Chapitre 2 :**

# **Notion d'Algorithme et de Programme**

Université A/Mira de Bejaia- 2020/2021 Département de Technologie 1ere année Module : Informatique1 Enseignante : Mme MAMMERI

# **1. Exemple introductif**

Si on veut résoudre une équation de 2eme degré  $ax^2 + bx + c = 0$ ; a, b et c sont des réels, a≠0 par un ordinateur, comment expliquer à l'ordinateur ce qu'il doit faire pour résoudre ce problème et réaliser cette tâche?

Les étapes à suivre pour réaliser cette tâche par un ordinateur sont :

- 1. Entrer par le clavier les valeurs des variables a,b et c.
- 2. Définir l'expression de Delta.
- 3. Tester la valeur de delta.

Si delta>o alors on calcule deux solutions x1 et x2 puis on les affiche à l'utilisateur.

- Si delta =0 alors on a une seule solution x1 à calculer puis à afficher.
- Si delta<0 alors on affiche le message 'pas de solution réelle'.
	- Chaque étape s'appelle instruction ou action.
	- L'ensemble d'étapes ou d'instructions s'appelle Algorithme.

## **2. Quelques notions de base**

#### **Algorithme**

Un algorithme est une suite d'instructions permettant la résolution d'un problème donné.

#### **Instruction**

Une instruction ou une action est une étape de l'algorithme qui indique à la machine ce qu'elle doit faire (entrer des données, faire des calculs, afficher les résultats, ….).

#### **Programme**

Un programme est la description d'un algorithme dans un langage de programmation. Un programme est une suite d'instructions exécutées par un ordinateur.

### **Langage de Programmation (langage évolué)**

Un langage de programmation est un ensemble de règles syntaxiques à respecter utilisés pour écrire un programme, Il existe plusieurs langages de programmation, comme C/C++, Pascal, Java, Matlab, *etc.*

#### **Compilateur**

Un compilateur est un programme qui traduit d'autres programmes écrits dans un langage évolué en langage machine.

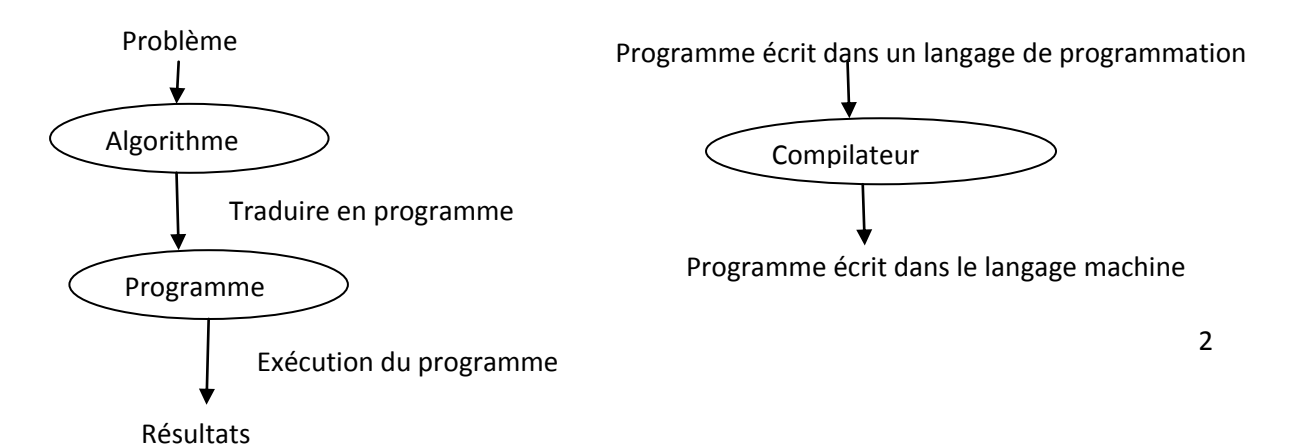

# **3. Structure d'un algorithme et d'un programme Pascal**

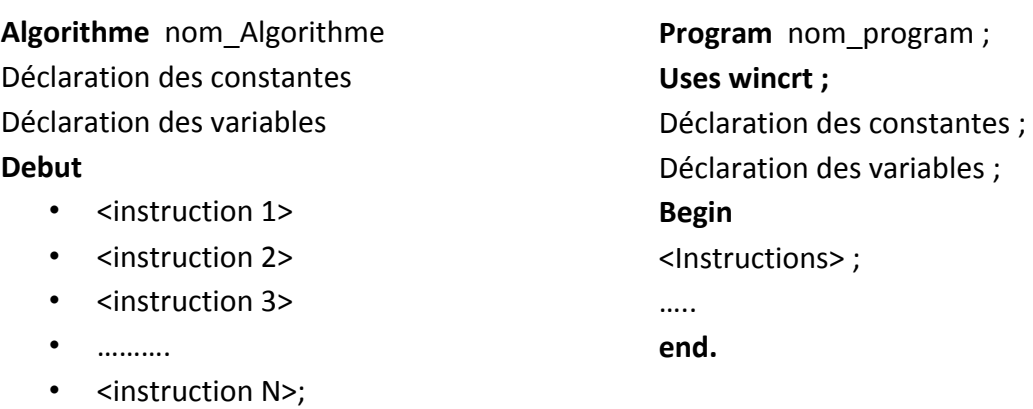

**Fin.**

#### **. Mots clés (Mots réservés)**

Les mots clés sont des mots définis dans le langage de programmation, comme **program, for,begin, end, if , var , then, else** …. En Pascal.

#### **. Identificateur**

Un identificateur est utilisé pour désigné un objet (nom\_objet), il est composés d'une suite de caractère alphanumériques (alphabétiques de [a-z] et [A-Z] et numérique [0-9]) et tiré 8 '\_' (trait souligné), il doit commencer par un une lettre et il ne doit pas être un mot clé du langage.

**Exemple** : x1, Delta, y, min sont des identificateurs correctes ou valides

1k, min-1, begin sont invalides

#### **. Types simples**

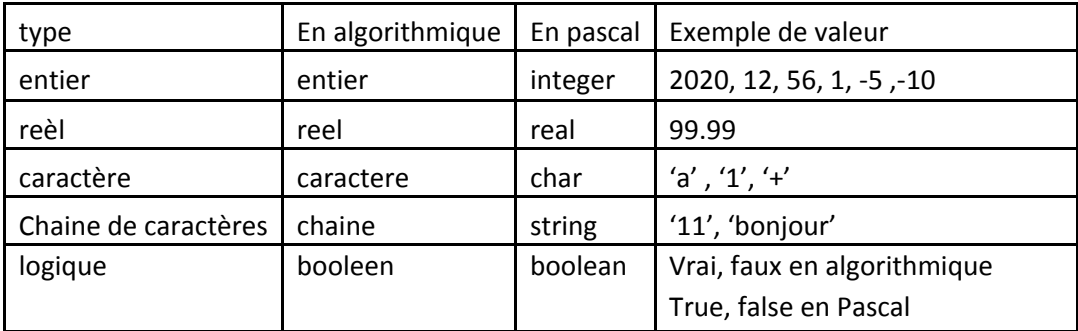

# **3.1. Partie Déclaration**

### **3.1.1 Déclaration de variables**

Une variable correspond à un emplacement mémoire désigné par un identificateur dont une valeur est stockée, cette valeur peut être modifiée durant l'exécution du programme. Une variable est déclarée en respectant la syntaxe suivante :

**En algorithmique:** variable id\_variable : type\_variable **En Pascal:** Var id\_variable : type\_variable ; **Exemple En Algo :** variable x : entier y:reel **En pascal: Var** x : integer; y: real;

### **3.1.2 Déclaration de constantes**

Une constante correspond à un emplacement mémoire désigné par un identificateur dont la valeur ne change pas durant l'exécution du programme. Une constante est déclarée en respectant la syntaxe suivante :

**En algorithmique**: constante id\_constante=valeur\_constante **En Pascal:** const id constante=valeur constante; **Exemple En Algo :** constante pi=3.14 **En pascal: const** pi=3.14;

## **3.2. Partie Instruction**

### **3.2.1 Les opérateurs**

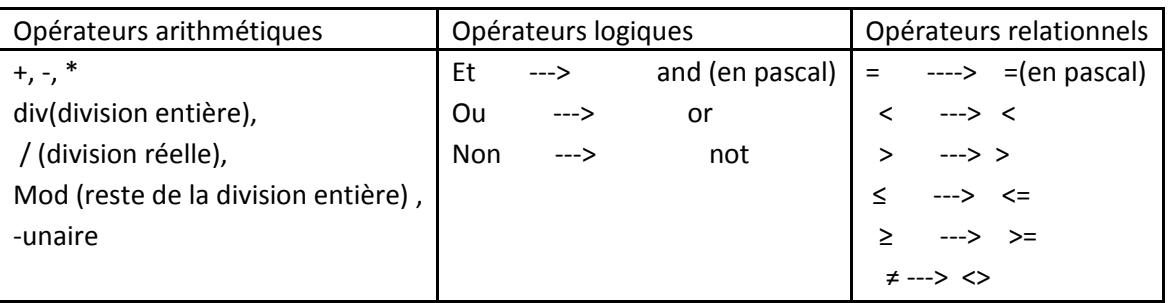

### **Priorité des opérateurs**

- **1** les parenthèses () (()), on commence par les plus internes
- **2** les fonctions
- **3** unaire , non
- **4** \*, /, div, mod, et
- 5  $+$ ,  $-$ , ou
- **6**  $\langle , \rangle = , \neq , \geq , \leq$

#### **Quelques fonctions prédéfinies**

 $|x| \rightarrow abs(x)$  $x^2 \rightarrow \text{sqrt}(x)$  $\sqrt{x} \rightarrow \text{sqrt}(x)$  $e^x \rightarrow \exp(x)$ 

#### **3.2.2 Les expressions**

- Une expression arithmétique est constituée d'opérandes numériques reliés par des opérateurs arithmétiques.

**Exemple** : 7\*5+(8+2-4-4/2)

- Une expression booléenne (ou expression logique) est une expression dont le résultat est de type booléen. Elle peut comporter des opérateurs arithmétiques, des opérateurs de relation et des opérateurs booléens

**Exemple** : (5+2>8-6)et(7<9)

#### **3.2.3 Instruction d'affectation**

Une affectation consiste à mettre une valeur (immédiate, constante, variable ou calculée à travers une expression) dans une variable (espace mémoire).

#### **Syntaxe :**

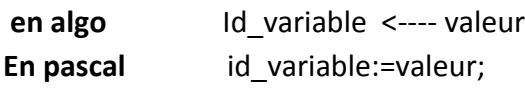

**Remarque :** Id\_variable et valeur doivent avoir le même type

#### **Exemple 1**

 $a \leftarrow 3$ ;  $b \leftarrow 4$ ;  $c \leftarrow 1$ : Delata ←b\*b-4\*a\*c i← i+1 (instruction d'incrémentation) j← j-1 (instruction de décrémentation)

**Exemple 2** Soit l'algorithme suivant :

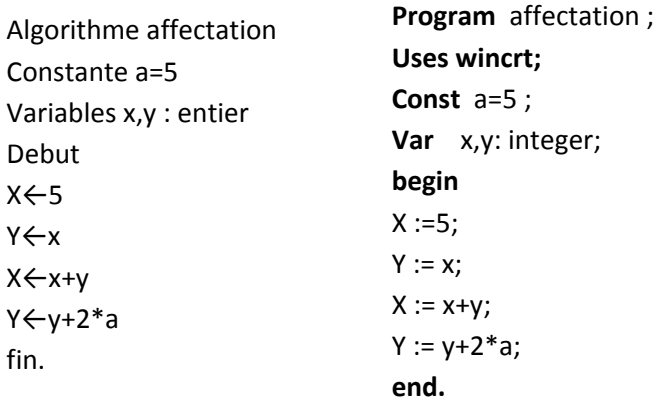

#### **Déroulement :**

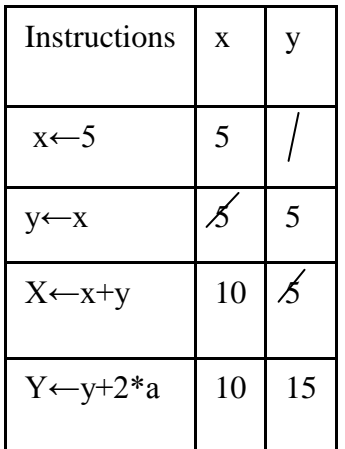

#### **3.2.4 Instruction d'entrée sortie (lecture/Affichage)**

**3.2.4.1 Instruction de lecture :** permet d'affecter une valeur tapée à une variable.

#### **Syntaxe :**

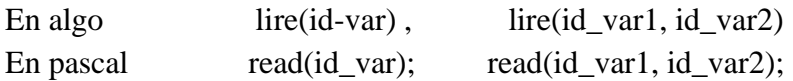

#### **Exemple :**

Lire(x); read(x); Lire(y,z); read (y,z);

**3.2.4.2Instruction d'affichage:** permet d'afficher un message, une valeur d'une variable ou une valeur d'une expression.

### **Syntaxe :**

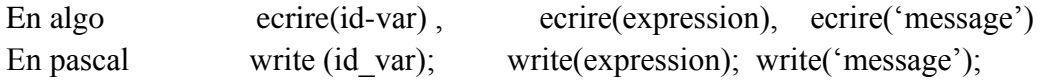

### **Exemple :**

```
ecrire(x); ecrire(x,y,z); ecrire('x=',x); ecrire(x+y); ecrire(' bonjour');
```
### **Exercice:**

Ecrire un algorithme puis un programme Pascal qui calcule et affiche la somme et la moyenne de deux nombres entiers x et y.

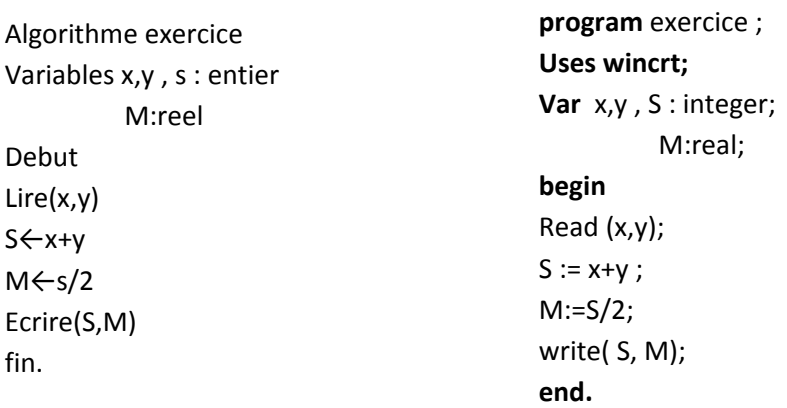

**Organigramme :** Un organigramme est la représentation graphique des actions d'un algorithme.

- Les symboles utilisés pour construire un organigramme sont:

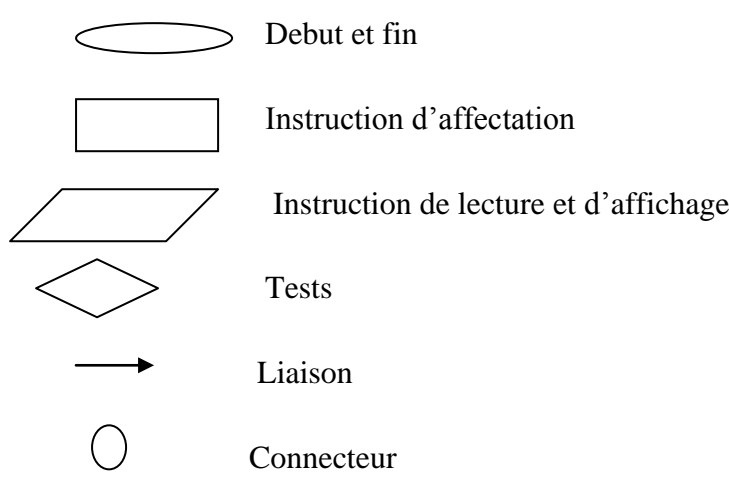

### **Organigramme exercice**

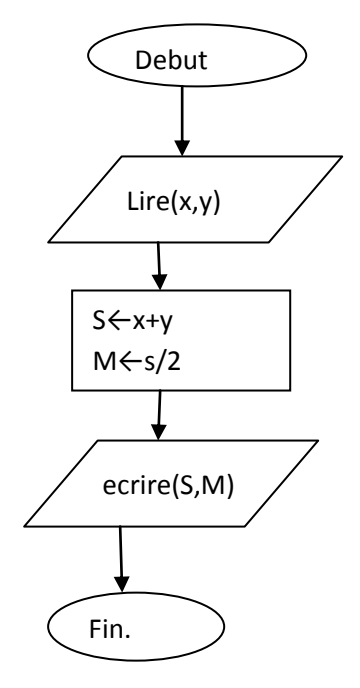

# **4. Structures de contrôle**

# **4.1 Structures de contrôle conditionnelles**

Les structures conditionnelles sont utilisées pour décider de l'exécution d'un bloc d'instructions (est ce que ce bloc sera exécuté ou non), ou pour choisir entre l'exécution de deux blocs différents. Il existe deux types de structures conditionnelles :

### **4.1.1 Structure conditionnelle simple**

Une structure conditionnelle simple contient un seul bloc d'instructions. Selon une condition (expression logique (booleenne)), on décide est ce que le bloc d'instructions sera exécuté ou non. Si la condition est vraie, on exécute le bloc d'instructions, sinon, le bloc d'instructions ne sera pas exécuté. La syntaxe et l'organigramme d'une structure conditionnelle simple sont comme suit :

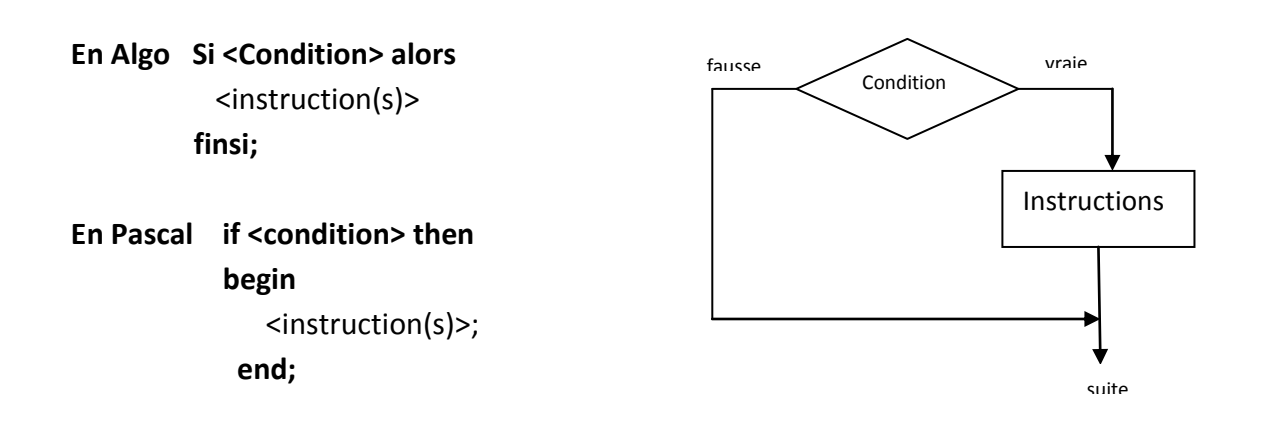

**Remarque :** Lorsque le bloc d'instructions est composé d'une seule instruction, les deux mots clés **begin** et **end** sont facultatifs ( ne sont pas nécessaires).

## **Exemple** :

Algorithme exemple; Variables x,y : entier; Debut Lire(x,y); Si x>y alors x←x+10; Finsi; y←y-5; Ecrire(x,  $'$  ', y); Fin.

**program** exemple; **Uses wincrt; Var** x,y : integer; **begin**  Read (x,y); **If** x>y **then begin**   $x := x + 10$  : **End;**  y:=y-5; write( $x, ' ' ', y$ ); **end.**

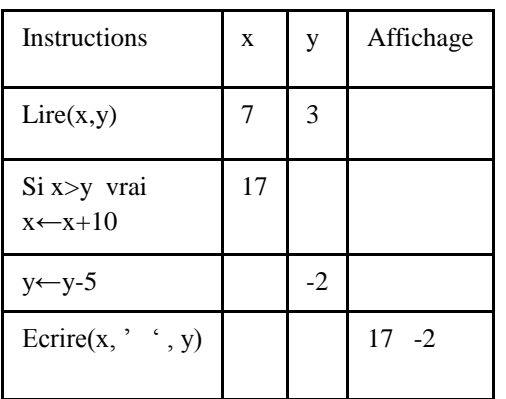

Déroulement pour  $x=7$  et  $y=3$  Déroulement pour  $x=4$  et  $y=6$ 

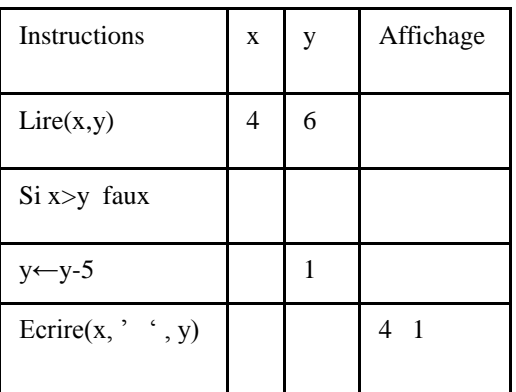

**Exercice 1:** Ecrire un algorithme/programme pascal qui calcule la valeur absolue d'un nombre réel x donné par un utilisateur (sans utiliser la fonction prédéfinie abs).

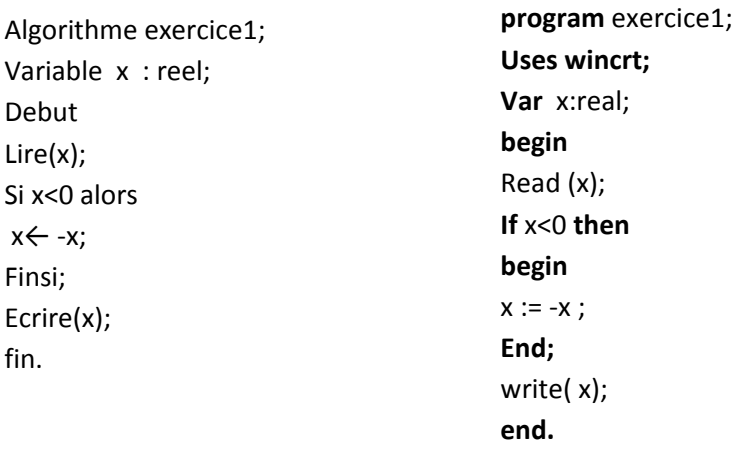

#### **4.1.2 Structure conditionnelle alternée (double)**

Une structure conditionnelle alternée ou double contient deux blocs d'instructions et une condition. Selon la valeur de la condition, un seul bloc d'instructions sera exécuté. Si la condition est vraie on exécute le premier bloc, sinon on exécute le second. La syntaxe et l'organigramme d'une structure conditionnelle double sont comme suit :

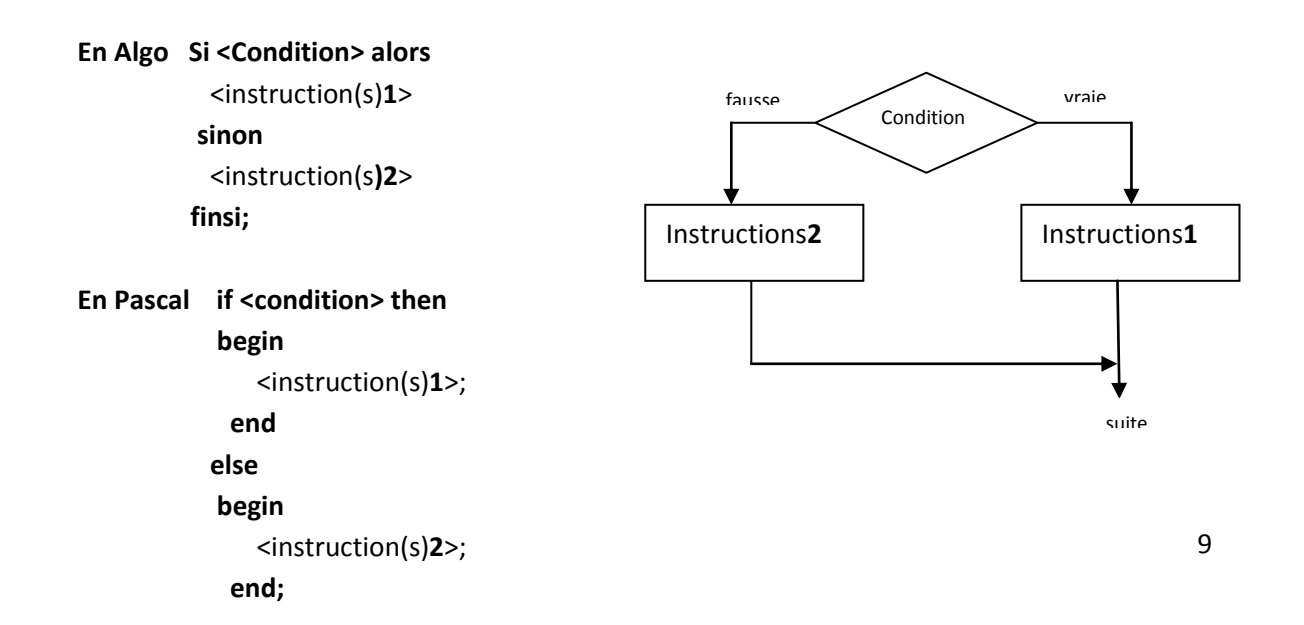

**Exercice 2 :** Ecrire un algorithme /programme qui vérifie si un nombre entier x est pair ou impair**.** 

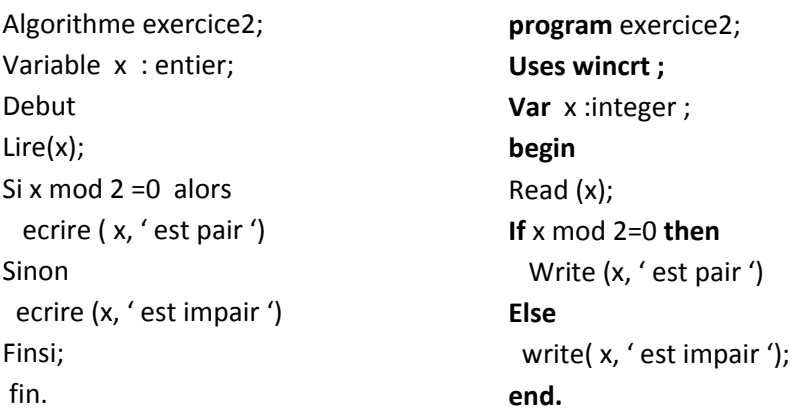

**Exercice 3 :** Ecrire un algorithme qui affiche le maximum de deux nombres entiers x et y.

```
Algorithme exercice3; 
Variable x, y : entier;
Debut 
Lire(x,y);
Si x >y alors
  ecrire ( x, ' est le maximum ')
Sinon
  ecrire (y, ' est le maximum ')
Finsi; 
fin.
```
# **Structure conditionnelle alternée imbriquée**

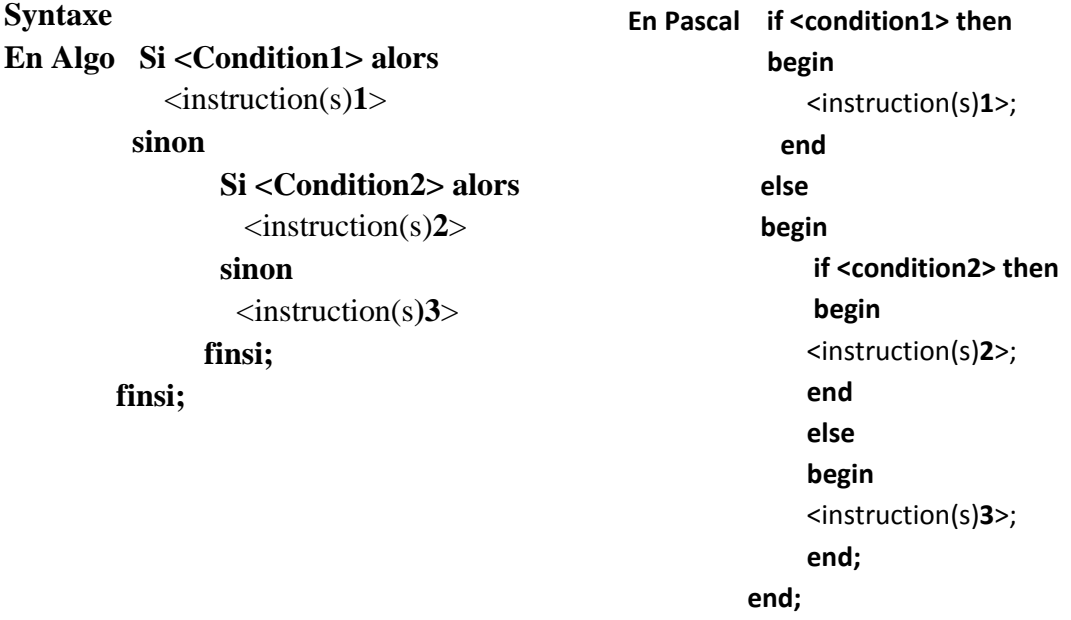

**Exercice 4:** écrire un algorithme/programme pascal qui affiche le minimum de trois nombres entiers x,y et z.

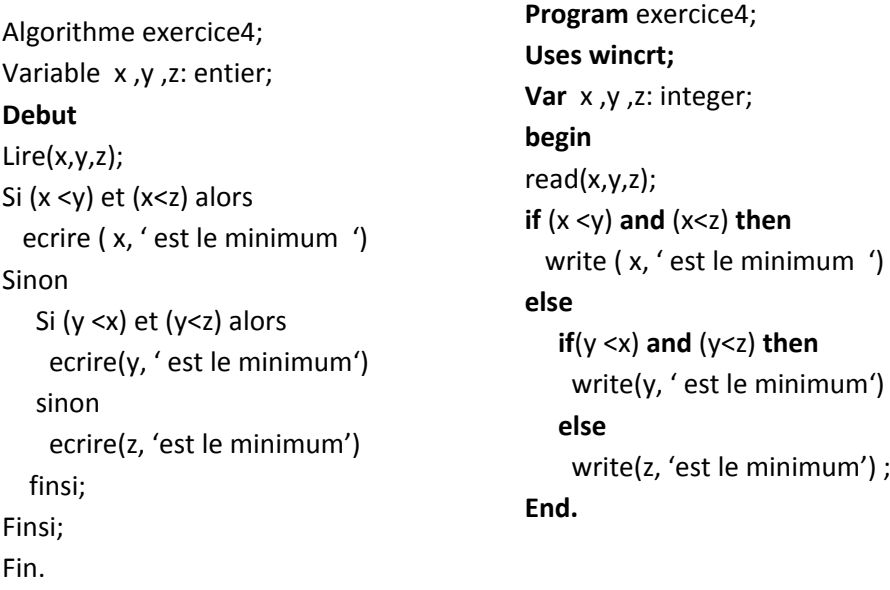

**Exercice 5** : Ecrire un algorithme/programme Pascal qui permet de résoudre une équation de 2eme degré  $ax^2 + bx + c = 0$  a,b et c sont des réels,  $a \neq 0$ .

Algorithme exo5 Variables a,b,c,delta,x1,x2:reel Debut Lire(a,b,c); Delta← b\*b-4\*a\*c **Si** delta>0 **alors**  $x1 \leftarrow (-b\text{-}sqrt(delta))/(2*a)$  $x2 \leftarrow (-b + sqrt(detta))/(2 * a)$  ecrire (x1, x2) **Sinon Si** delta=0 **alors** x1 ← -b/(2\*a) ecrire (x1)  **sinon** ecrire(' pas de solution réelle ') **finsi ; Finsi; Fin.**

```
Program exo5;
Uses wincrt;
Var a,b,c,delta,x1,x2:real;
Begin
Read(a,b,c);
Delta:=b*b-4*a*c;
if delta>0 then 
  begin 
   x1:=(-b-sqrt(delta))/(2*a); 
  x2 := (-b + sqrt(delta))/(2 * a); write (x1, x2); 
  end 
  else 
       if delta=0 then 
        begin 
         x1:= -b/(2*a); write (x1);
         end 
        else 
        write(' pas de solution réelle ');
```
### **4.2 Structures de contrôle répétitives (itératives)**

Les structures itératives permettent d'exécuter plusieurs fois une instruction ou un bloc d'instructions. Ce type de structure est appelé « boucles ». Dans une boucle, le nombre de répétitions (itérations) peut être connu (fixe à l'avance), comme il peut dépendre d'une condition (expression booléenne).

#### **4.2.1 Boucle pour (for)**

Dans cette boucle, le nombre d'itérations et connu.

**Syntaxe : En algo** 

pour  $\langle$  compteur $\rangle \leftarrow \langle$   $\langle$  valeur initiale $\rangle$  à  $\langle$  valeur finale $\rangle$  faire

 $<$ instruction(s) $>$ 

finPour;

#### **En Pascal**

**for** <compteur>:=<valeur\_initiale> **to** <valeur\_finale> **do**

#### **begin**

```
\langleinstruction(s)>;
```
**end;** 

#### **Fonctionnement**

- Pour chaque valeur de la variable <compteur > qui varie de la valeur initiale à la valeur finale avec un pas d'incrémentation égal à 1, le bloc  $\leq$ instruction(s) sera exécuté.
- Quand la valeur initiale égale à la valeur finale, <instruction(s)> est exécuté et la boucle sera terminée.

#### **Remarques**

- **1.** <compteur> est une variable de type ordinal (entier ou caractère)
- **2.** Le pas est par defaut de 1.
- **3.** Si le pas est de (-1), la syntaxe en Pascal devient :  **for** <compteur>:=<valeur\_finale> **downto** <valeur\_initiale> **do begin**

 $\langle$ instruction(s) $>$ ;

#### **End ;**

**4.** Le changement de la valeur du compteur est automatique ; le pas est de 1 ou de -1.

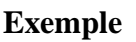

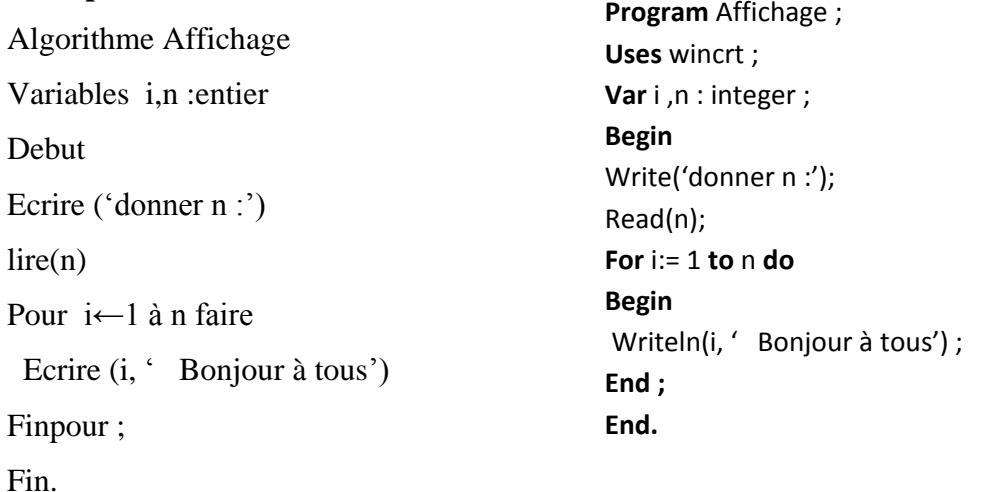

A l'exécution on aura le résultat suivant pour n=10 :

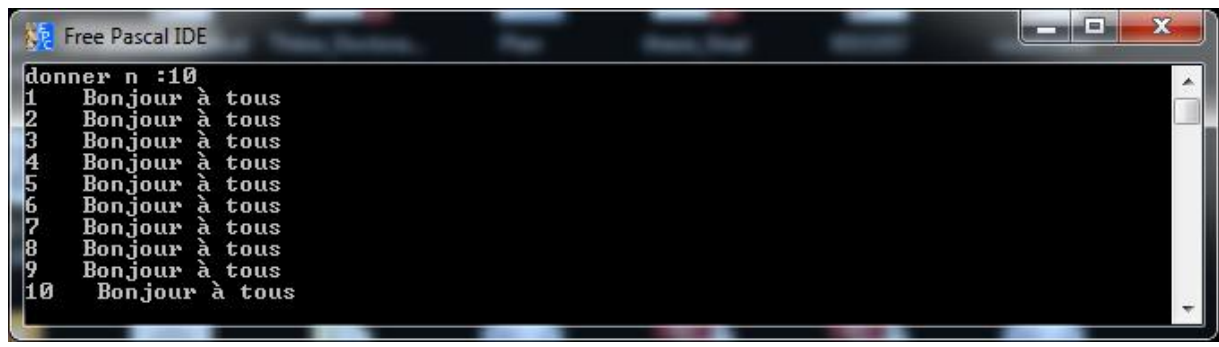

**Exercice** 1: écrire un algorithme/programme pascal qui calcule somme suivante :  $s = \sum_{i=1}^{n} i = 1+2+3+\dots+n$ 

Algorithme somme Variables i, n, s : entier Debut Ecrire ('donner n :') ; Lire (n)  $S \leftarrow 0$ ; Pour i←1 à n faire s←s+i finpour ; ecrire ('somme =', s) ; Fin.

**Program** somme; **Uses** wincrt ; **Var** i ,n, s : integer ; **Begin** Write('donner n :'); Read(n);  $S:=0;$ **For** i:= 1 **to** n **do Begin**  $S:=s+i;$ **End ;** Write(' somme =', s); **End.**

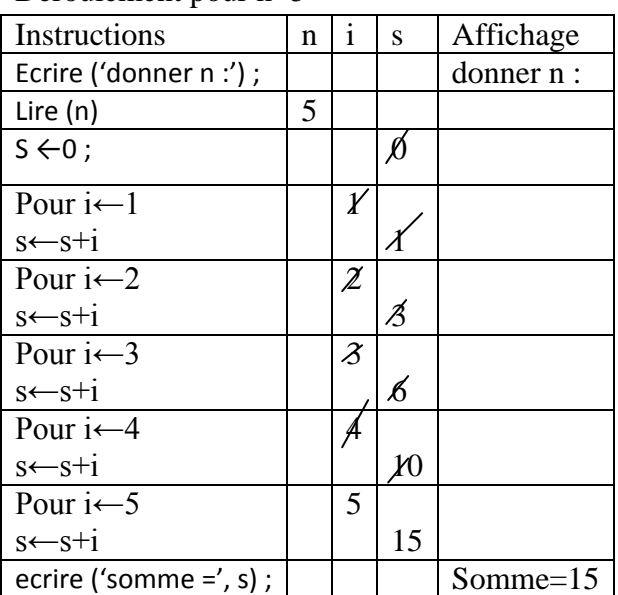

Déroulement pour n=5

#### **4.2.2 Boucle Tantque**

Dans cette boucle, le nombre d'itérations dépend d'une condition, il peut être connu comme il peut dépendre de l'utilisateur.

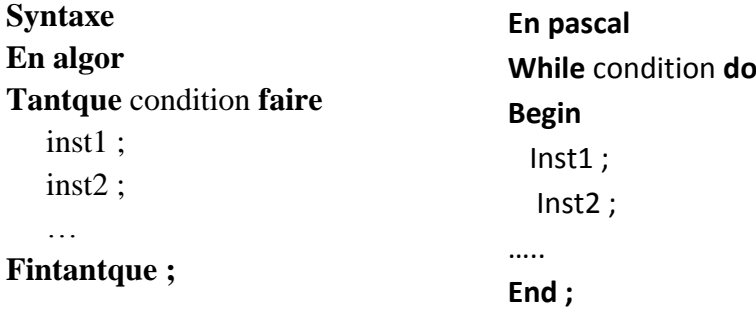

### **Fonctionnement**

- 1- On évalue la condition
- 2- Si la condition est vraie, on exécute les instructions puis on boucle et on répète 1 et 2 jusqu'à ce que la condition soit fausse.
- 3- Si la condition est fausse, les instructions ne seront pas exécutées et la boucle sera terminée.

#### **Organigramme**

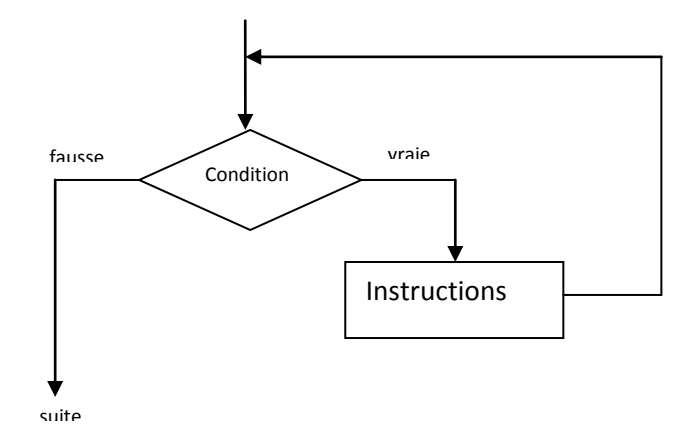

**Exercice 2:** écrire un algorithme/programme pascal qui calcule somme suivante :

 $s = \sum_{i=1}^{n} i = 1+2+3+\dots+n$  en utilisant la boucle Tantque.

Algorithme somme Variables i, n, s : entier Debut Ecrire ('donner n :') Lire (n)  $S \leftarrow 0$  $i \leftarrow 1$ Tantque i≤n faire s←s+i i←i+1 fintantque; ecrire ('somme =', s) Fin.

**Program** somme; **Uses** wincrt ; **Var** i ,n, s : integer ; **Begin** Write('donner n :'); Read(n);  $S:=0;$ i:=1; **while** i<= n **do Begin**  $S:=s+i;$  $i:=i+1;$ **End ;** Write(' somme =', s); **End.**

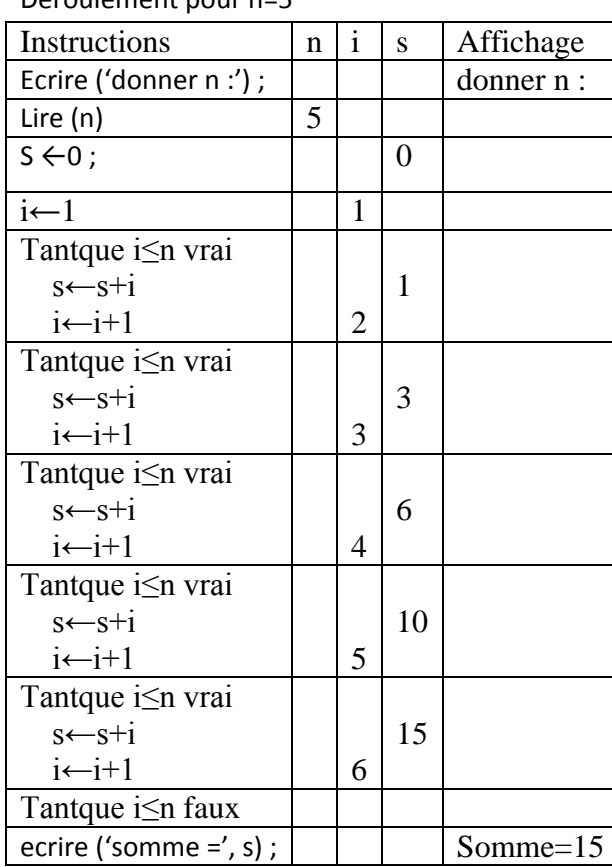

Déroulement pour n=5

**Exercice 3 :** écrire un algorithme qui lit une suite de nombres entiers (on ne connait pas leurs nombres) mais la lecture s'arrête dès qu'on introduit un zéro, puis qui calcule et affiche la somme des nombres lus.

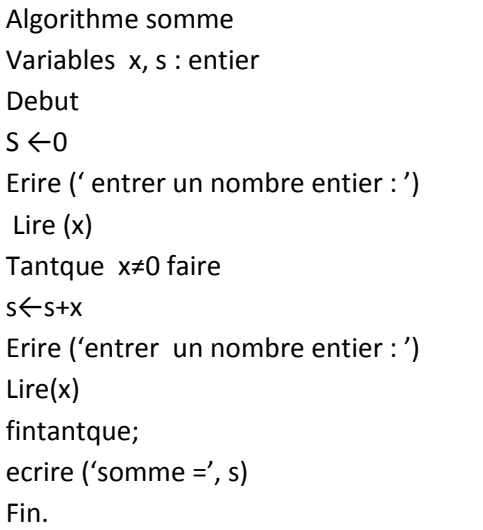

**Program** somme; **Uses** wincrt ; **Var** x, s : integer ; **Begin**  $S:=0;$ Write('entrer un nombre entier :'); Read(x); **while** x<> 0 **do Begin**  $S:=s+x;$ Write('entrer un nombre entier :'); Read(x); **End ;** Write(' somme =', s); **End.**

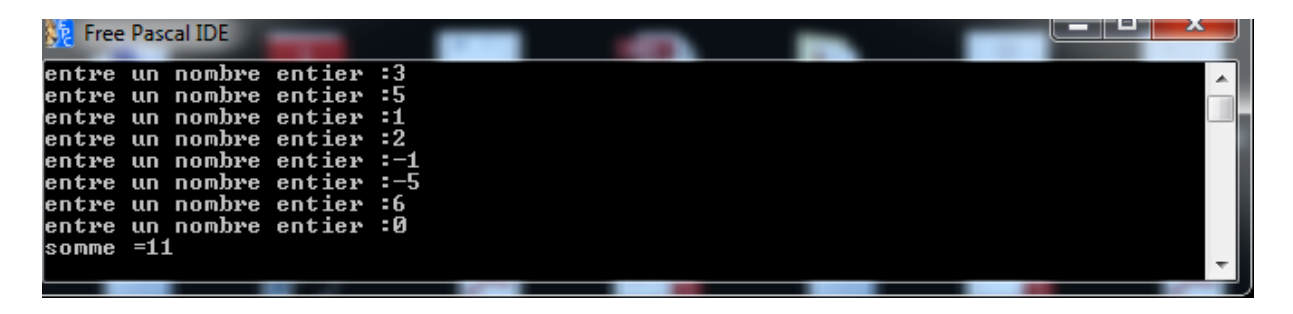

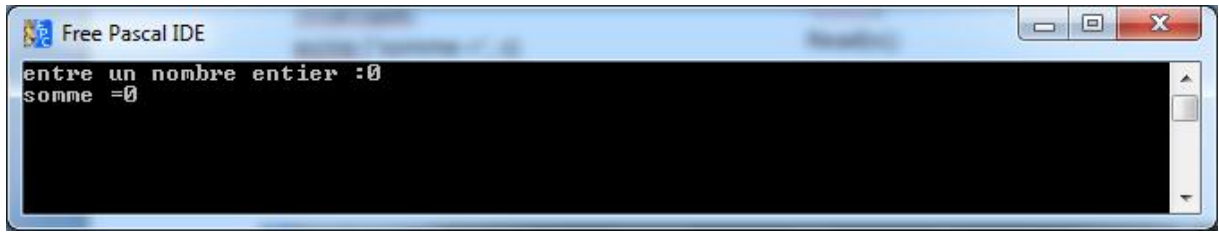

#### **4.2.3 Boucle répéter**

Le nombre d'itérations de cette boucle dépend d'une condition, il peut être connu comme il peut dépendre de l'utilisateur.

**Syntaxe En algor Repeter** <Instruction (s)> **Jusqu'à** < condition> ; **En pascal Repeat** <Instruction (s)> ; **Until** <condition> ;

#### **Fonctionnement**

- 1- On exécute les instructions.
- 2- On évalue la condition, Si la condition est fausse, on répète 1 et 2 (on exécute les instructions puis on évalue la condition) jusqu'à ce que la condition soit vraie.
- 3- Si la condition est vraie, la boucle sera terminée.

#### **Organigramme**

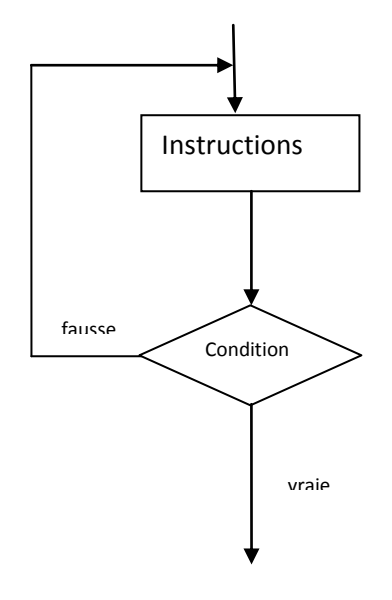

**Exercice 4:** écrire un algorithme/programme pascal qui calcule somme suivante :  $s = \sum_{i=1}^{n} i = 1+2+3+\dots+n$  en utilisant la boucle repeter.

Algorithme somme Variables i, n, s : entier Debut Ecrire ('donner n :') Lire (n)  $S \leftarrow 0$  $i \leftarrow 1$ repeter s←s+i i←i+1 jusqu'à i> n; ecrire ('somme =', s) Fin.

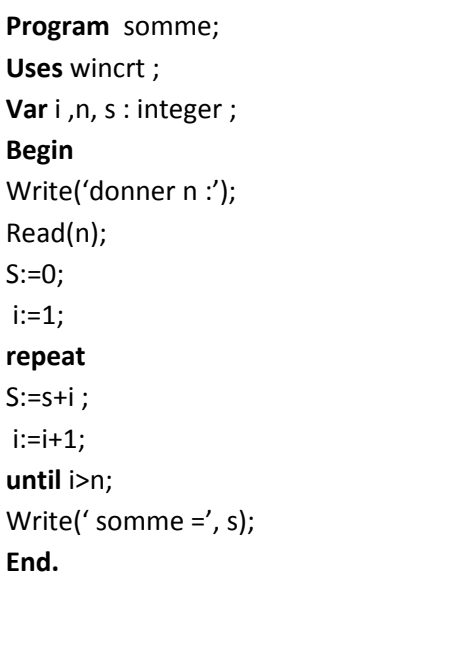

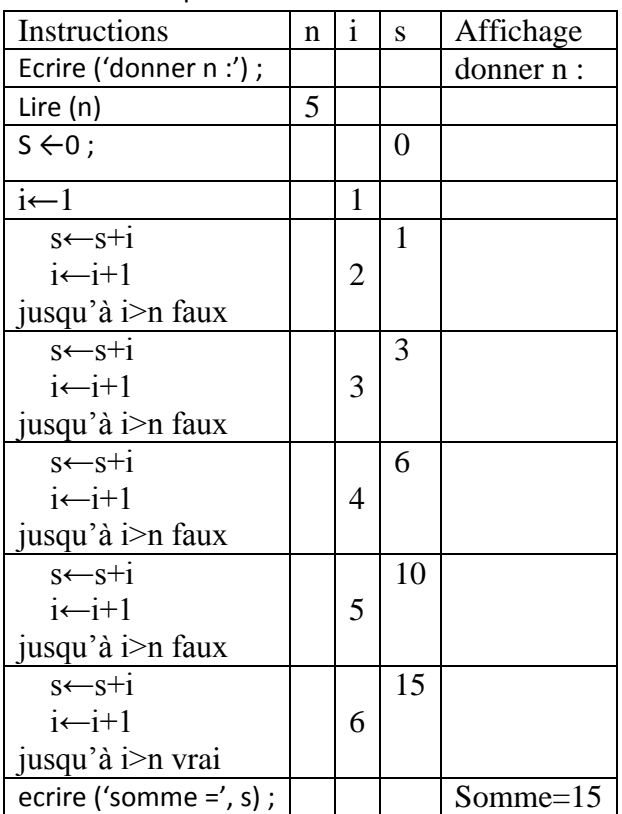

Déroulement pour n=5 :